## **Adobe Photoshop 2021 (Version 22.5) With Activation Code 2023**

How to Install & Crack Adobe Photoshop Installing Adobe Photoshop is relatively easy and can be done in a few simple steps. First, go to Adobe's website and select the version of Photoshop that you want to install. Once you have the download, open the file and follow the on-screen instructions. Once the installation is complete, you need to crack Adobe Photoshop. To do this, you need to download a crack for the version of Photoshop that you want to use. Once you have the crack, open the file and follow the instructions to apply the crack. After the crack is applied, you can start using Adobe Photoshop. Be sure to back up your files since cracking software can be risky. With these simple steps, you can install and crack Adobe Photoshop.

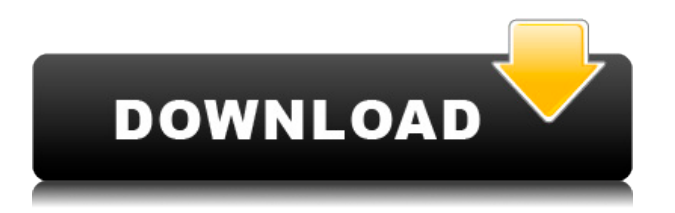

If you need to operate in secrecy, you need different software. Even back around CS2 (or maybe it was Photoshop 7), Photoshop recognized if you were scanning money, showed you a warning box, and refused to open it. Since Adobe knows who you are, it's trivial for Adobe to send the Secret Service your personal information and physical location in real-time if they choose to. Adobe knows what you're doing because Photoshop is talking to Adobe over the Internet in the background; that's how activation works. Run many days offline, and the program will stop running until you go online again for it to validate and swap data. The latest version of Adobe Photoshop is called Photoshop CC. With it, Adobe introduced three major innovations: Design Grid, Camera Raw and AI. All of them are already making their way to Photoshop CS6. The first, the Design Grid, is something you've probably seen before. It allows you to drag a group of items directly into the canvas. It's quite nice because you can see what your positioning on your layers will look like. The most interesting feature, for us, is the Camera Raw, which the Lens Correction tool is a part of. This brings the clarity and detail we've been missing through the lenses that come as standard on our cameras. It also helps to correct chromatic aberration, vignette, and more. Read on to find out if this pricing model works in your favor. More than any other update, the changes in 5. The improved user interface reflects all of the work done with the new Adobe Sensei AI tool. Quite likely, AI was mostly responsible for how fast Lightroom is. The introduction of AI seems to encourage a more mainstream update for the suite.

## **Adobe Photoshop 2021 (Version 22.5) Download Keygen Keygen For (LifeTime) X64 {{ New! }} 2023**

If you want to take a carte blanche approach to producing the perfect black and white image, the Camera Raw filter on Photoshop can save you hours of work with a simple click. If you don't want to edit the raw file, you can use the Photoshop filter instead. In addition to the presets, you can explore and play with any of the custom settings that you want to fine-tune your black-and-white image. The Black & White feature of Lightroom uses one of those presets. The new Photo Merge + Constrain Detail tool puts context and control in your hand by letting you eliminate unwanted image-moving distortions. You'll get a quick image preview before you undertake that hefty task. The tool offers four options: remove unwanted details, extract the moving parts of a photo so they can be cropped out completely; fix distortion; sharpen by combining several images or creating a composite image; and finally, add a rating for each of the filters in your workflow. You can also fine-tune other features, such as exposure and white balance to your heart's content. Adobe's Auto Smart Fix feature was introduced with Photo Merge ‐ it scans your library for images that have the same settings and automatically creates a new file from the common settings. This will speed up your workflow, saving you a lot of time and effort. It also creates a reference album in Lightroom. If you have a lot of HDR or panorama photos, you can also add one image to get "better" color balance. VSCOcam is similar to Photo Merge and can automatically correct problems like a lens flare. What you thought of as an imperfect image can sometimes be perfect for a completely new look. 933d7f57e6

## **Adobe Photoshop 2021 (Version 22.5) Download With Registration Code Windows 10-11 [32|64bit] 2023**

A huge number of features and tools can be used by the user to achieve a professional design. The basic tools are used to edit the image in the form of input devices. They can be assigned multiple functions that will perform one or more actions on the selected feature. There are multiple effects and filters that can be applied, and their combinations can result in different effects. Dn. Surowiec, it is possible to create a realistic and original object profile. All objects can be scaled and rotated. The Axare Schematic and Arbetek map tools allow the user to easily work with maps. Select a region or use the polygon tool and size the area to be analyzed. The real-time visualization of the selected area enables only the objects meeting the user-defined set conditions to be recognized. The combination of multiple objects can be used to create a radically different composition. The new version is being able to set 12 different predefined sizes and aspect ratios for predefined objects. The result will be made automatically in the editing area. Apple development company is the leading company whose found their popularity in the market when they introduced the use of music, graphics and video technology in the year 1994. At that time they entered the market which might have been created in the market previously. Since then many people began to use iPhone and later iPod. Now Apple and its subsidiaries are one of the largest companies of the world in the field of mobile phone and personal computers. Now, Apple is raising its presence in the world market by keeping up with various technological innovations, new products, and expansion of its operations.

software of photoshop 7.0 free download free download of photoshop software adobe photoshop download ocean of software oil painting software for photoshop 7.0 free download ms photoshop software free download magic photoshop software free download adobe photoshop software for macbook pro free download photoshop software download for android mobile magic pro software photoshop free download microsoft adobe photoshop software free download

You can also use the Move tool to reposition layers or move them below other layers. For instance, to move the building up above the lawn, press and hold the Alt key while moving the building. Then release the Alt key and click the building. In the original image, open the landing page and turn off the text layer. Then duplicate the image. Open the second image and select the copy of the text layer. Use the Move tool then drag the layer below the first one showing the image. The Pathfinder panel contains the shortcut keys and tools that you use for creating new shapes, moving objects, or merging and/or combining objects. An example would be to use the Pathfinder panel to move one selection to a second and create a merged object between them. Drag the Selection edges to draw the line. The painting tools can be used to add details to the curve, such as a gradient or texture. The brush size can be adjusted with the buttons along the top. Photoshop is a graphics application for users that are comfortable creating their own art. Photoshop provides the tools that all creative artists need to create designs. It is widely used to refine images in an effort to create professionallooking images. Photoshop lets you apply high-quality color correction, enhance tone, refine details, remove noise, and prepare images for printing. You can even sharpen photos to make everything in the picture clear and crisp. Photoshop is a computer graphics program and it's built for a single purpose: Creating graphics and images. Unlike print-oriented applications, Photoshop is oriented to images. Everything's bigger just 10 times bigger.

The two programs offer free trial versions of their full desktop versions that you can download, and you'll also find tools and features for free on the web. Elements offers cloud access to its free tools through Adobe Creative Cloud, sharing and collaborating with people throughout the world. Photoshop is a standalone program that you have to download to use. Adobe has already begun rolling out the Photoshop CC 2019 version. This includes the brand new HDR Photos feature and improved Lens Correction. HDR Photos enables users to take multiple photos, and can combine them to produce an HDR image for improved exposures and tones. You can also capture portrait images that expose shadows, highlights and more. It is an advanced feature that enables the labeling of lablels to the foreground and background. For instance, a designer may want to apply a label to the foreground of a picture and the background of another picture. In-Place Labeling empowers the user to label the moving object in an image with the click of a button, which lets users rapidly label objects in the image.

In-Place Labeling functionality of Adobe Photoshop also allows users to paint and draw directly on JPEG images. This feature allows users to draw with various tools such as Vector, Line, Rectangle, Ellipse, Polygon, Freeform, Gradient, Pattern, and Bitmap. It uses the same DPI as the original file and is compatible with all formats. When Apple announced last September that it would be using the Metal Graphics and Media APIs for Mac OS, which should work in tandem with open standardsbased APIs, Adobe was quick to react and announced a two-year roadmap for Metal-based graphics APIs. The move means that Photoshop Elements and other software on macOS can take advantage of Metal-accelerated features and hardware in new Macs.

<https://jemi.so/ceniaconsmo/posts/E0HnUxtNJdIN3wGsUks4> <https://jemi.so/exverWgravfu/posts/gHBhHyuBG8STVycdBf3X> <https://jemi.so/ceniaconsmo/posts/DFFYxeeZuSgG9UIdz0aJ> <https://jemi.so/demplupFconsda/posts/OBjtqE9O4RzSYKGZcQCi> <https://jemi.so/exverWgravfu/posts/dhY0WjGojsGlyRyGFaU2> <https://jemi.so/ceniaconsmo/posts/TvjCLlCOYhuS5DBejCqp> <https://jemi.so/exverWgravfu/posts/9I9CfBl3P8HZVA2M9OZg> <https://jemi.so/ceniaconsmo/posts/tcd1abxkpJoBkF1nCZaw> <https://jemi.so/exverWgravfu/posts/o4jGJqgPPyyayDNBLz8j> <https://jemi.so/demplupFconsda/posts/sV74Zd3JW1ieYimlC4hf> <https://jemi.so/demplupFconsda/posts/dvIVqnhWPtcCpsHNNB7P> <https://jemi.so/ceniaconsmo/posts/xgh1mjAnC2Nw1Gao35bP> <https://jemi.so/exverWgravfu/posts/JwX4hMfJR352VYz1AHM5>

Adobe Photoshop is one of the most common used post-processing techniques in the various fields of graphics. It is widely used for matting, cropping, photo retouching, and contouring. It starts with a flat grey or black and white photo and lets you edit it as you want. Then you can save it in different file formats including tiff, jpg, and gif for use in websites, blogs, and social media. Adobe Photoshop and Adobe Photoshop Elements both provide various Adobe Photoshop features. Both of these tools are designed to help artists, designers and other people who need to edit images in the right way. Users who use these tools can edit, retouch, and crop their images with ease. They work perfectly on the web, but you can go back to Adobe Photoshop to edit an image if you need to. Adobe Photoshop is an industry standard editing software and one of the most used applications in the Graphic Design business and every business used Photoshop at some point. It is an application used by designers to create graphical artwork and modify images. Stock photography is a wide-ranging term used to describe images taken by non-professional photographers. The format in which these images are produced varies, and techniques differ from photographers to photographers. They also have

different approaches and opinions and often times disagree as to whether or not a photo is actually stock photography. Stocks are generally lower priced than traditional photography, so they are often used to replace traditional film photography and prepare graphic designers to continue their careers into the new digital industry.

But, going directly to the printable out of the software is the most popular versions of the software. Adobe will have it as the last version, but it is very effective, it is by far one of the best features that Adobe worked out in the software. You can also edit them, resize, convert, and then even print out. But, these are tricky as Adobe Photoshop does differ from one device to the other. So, if you live in a different state, then your printer will not be able to print this image out. In order to make it printable, you can use a designer who makes your printable design as an infographic. We create the infographic and make it visible with the infographic design software that is available in the market. Our expertise create the infographic that make the printable design easy to understand. If you are a beginner, then it is the right move to hire a freelancer who makes the printable design. A good designer make an infographic that is easy to understand and it is very effective to understand the design and also to customize it easily. Adobe Photoshop includes powerful cloud-based tools for data organization to enable enterprises and independent users to create highly customizable workflows and collaborate on creative projects. In order to help you get the most out of Adobe Photoshop, this book will teach you to discover and tackle difficult work and is the perfect companion to our in-depth photo editing tutorials and projects. Photoshop is a sophisticated, powerful tool for retouching and powerful photo manipulation. With tools to manipulate the resolution, exposure and brightness of images, you can adjust and improve the appearance of photographs.